# *GOOGLE FOR EDUCATION – DRIVE DI SCUOLA*

*"uno strumento che semplifica il lavoro a scuola"*

## *ORGANIGRAMMA SCUOLA SECONDARIA DI 1° GRADO: come si usa il DRIVE di scuola*

G Suite offre una serie di **strumenti gratuiti** che aiutano gli studenti e gli insegnanti a interagire tramite diversi dispositivi in maniera sicura ed efficace:

- **gestisci la classe:** crea i gruppi, assegna i compiti, crea quiz, invia feedback;
- **amministra con sicurezza:** aggiungi studenti, gestisci differenti dispositivi, configura la sicurezza e le impostazioni per rendere sicuri i tuoi dati;
- **collabora in qualsiasi luogo ti trovi:** modifica in contemporanea ad altre persone documenti, fogli di calcolo e presentazioni;
- **organizza i tuoi compiti:** costruisci liste, crea memo e pianifica incontri;
- **implementa la didattica inclusiva:** agevola l'apprendimento degli studenti con bisogni educativi speciali.

L'Istituto Comprensivo di Montecastrilli, come previsto dal Piano Nazionale Scuola Digitale adottato dal MIUR coglie l'opportunità di innovare la scuola, adeguando non solo le strutture e le dotazioni tecnologiche a disposizione degli insegnanti e dell'organizzazione, ma soprattutto le metodologie didattiche e le strategie usate con gli alunni in classe.

Per facilitare questo processo di cambiamento è stato individuato un Animatore Digitale, una figura che coordina la diffusione dell'innovazione digitale a scuola e le attività del PNSD.

L'Istituto organizza la FORMAZIONE INTERNA del PNSD, cercando attraverso l'Animatore Digitale di coinvolgere tutta la Comunità Scolastica, di favorire la partecipazione e stimolare il protagonismo degli studenti nell'organizzazione di workshop e altre attività sui temi del PNSD, anche attraverso momenti formativi aperti alle famiglie e ad altri attori del territorio.

#### *Uno degli strumenti utilizzati dalla scuola per aiutare studenti e insegnanti a interagire in maniera sicura ed efficace è pertanto Gsuite dell'Istituto Comprensivo Montecastrilli*

Ogni docente ed alunno della scuola potrà essere dotato di username e password di accesso, la cui gestione è affidata all'animatore digitale della scuola Prof.ssa Lorena Sbarzella.

E' stato predisposto dall'animatore digitale un organigramma docenti del drive di scuola, che assegna ad ogni docente e ad ogni classe le cartelle necessarie per operare in questo Istituto.

Il drive è stato diviso in due macrosezioni:

## *1) I.C. MONTECASTRILLI DOCENTI= condivise con Dirigente, Animatore Digitale, e docenti infanzia, primaria, secondaria*

### *2) I.C. MONTECASTRILLI STUDENTI= es. classe IA 2019-2020, in cui sono condivisi studenti e docenti delle specifiche classi.*

Le cartelle docenti sono gestite dall'animatore digitale, qualora tuttavia dovessero riscontrarsi anomalie o emergere necessità di altro tipo si prega di contattare l'Animatore digitale per concordare eventuali modifiche.

All'interno delle cartelle predisposte dall'animatore si possono creare delle sottocartelle a seconda delle necessità dei singoli consigli di classe, le cartelle e i file inseriti devono essere adeguatamente nominati a seconda del materiale in essi contenuti indicando se possibile l'anno scolastico. Si consiglia tuttavia di non creare troppe cartelle che possono generare confusione ed affastellamenti.

#### **ORGANIZZAZIONE (v. organigramma allegato)**

- I docenti avranno a disposizione nel drive condiviso soltanto le cartelle del proprio consiglio di classe (ES. *DOCENTI 1°A*) all'interno delle quali sono state create due sottocartelle denominate *"PROGETTAZIONE" e "MATERIALI ICF"* (condivisa con lo staff inclusione). All'interno delle cartelle DOCENTI "1A" Possono essere create sottocartelle a discrezione dei consigli di classe adeguatamente nominate.
- I docenti avranno a disposizione inoltre una cartella denominata *"PROGETTAZIONI TRASVERSALI"* all'interno della quale, divise per plessi, sono state inserite le progettazioni trasversali di classe. Tutti i docenti sono stati condivisi per poter facilitare la condivisione delle informazioni e l'attività di progettazione qualora qualcuno ne sentisse la necessità;
- All'interno della cartella denominata progettazioni trasversali è stata creata inoltre una cartella *"MATERIALI DI CONSULTAZIONE"* nella quale possono essere messi a disposizione dei colleghi materiali ritenuti utili per la progettazione trasversale dell'anno scolastico;
- E' stata creata una *"CARTELLA BUONE PRATICHE"*, nella quale si possono trovare le sottocartelle di seguito elencate:
	- cartella dei *"MATERIALI ADATTATI"=* materiali modificati e/o realizzati dai colleghi per facilitare, migliorare, gli apprendimenti;
	- cartella *"SENZA ZAINO"=* materiali realizzati dai docenti, indicazioni generali sul senza zaino, IPU, esempi vari del modello senza zaino
	- cartella *"PRODOTTI REALIZZATI"=* prodotti realizzati con i ragazzi

Nei materiali di consultazione i docenti possono prelevare materiali e allo stesso tempo possono inserirne di nuovi nell'ottica della condivisione delle pratiche didattiche, per scambiare idee ed approcci didattici.

- La Cartella *STAFF* contiene le sottocartelle di seguito elencate:
- STAFF INCLUSIONE: condivisa esclusivamente con i docenti dello staff inclusione
- STAFF DIGITALE: condivisa esclusivamente con i docenti dello staff inclusione
- STAFF ORARIO: condivisa esclusivamente con i docenti dello staff orario
- STAFF ALTRO: da nominare qualora si ravvisi la necessità per altri docenti dello staff di avere a disposizione una cartella per le attività di Staff.

Per le comunicazioni interne all'Istituto è raccomandabile utilizzare la e-mail dell'Istiituto creata dall'Animatore Digitale, ……………@comprensivo montecastrilli.gov.it

Qualora gli studenti dovessero smarrire le password per l'accesso al drive occorre fare una nuova richiesta alla segreteria didattica, che successivamente l'animatore digitale provvederà a rielaborare;

Si raccomanda infine di ricordare a tutti gli alunni che la username e password della scuola deve essere conservata con cura evitando di comunicarla a terze persone e che un uso improprio del drive da parte degli studenti comporterà sanzioni disciplinari;

Al termine delle attività didattiche i materiali saranno inseriti in un archivio di conservazione dei documenti;

saranno inoltre sospese tutte le e-mail dei docenti che non saranno nel nostro istituto nel successivo anno scolastico.

**Saluti** 

Prof.ssa Lorena Sbarzella

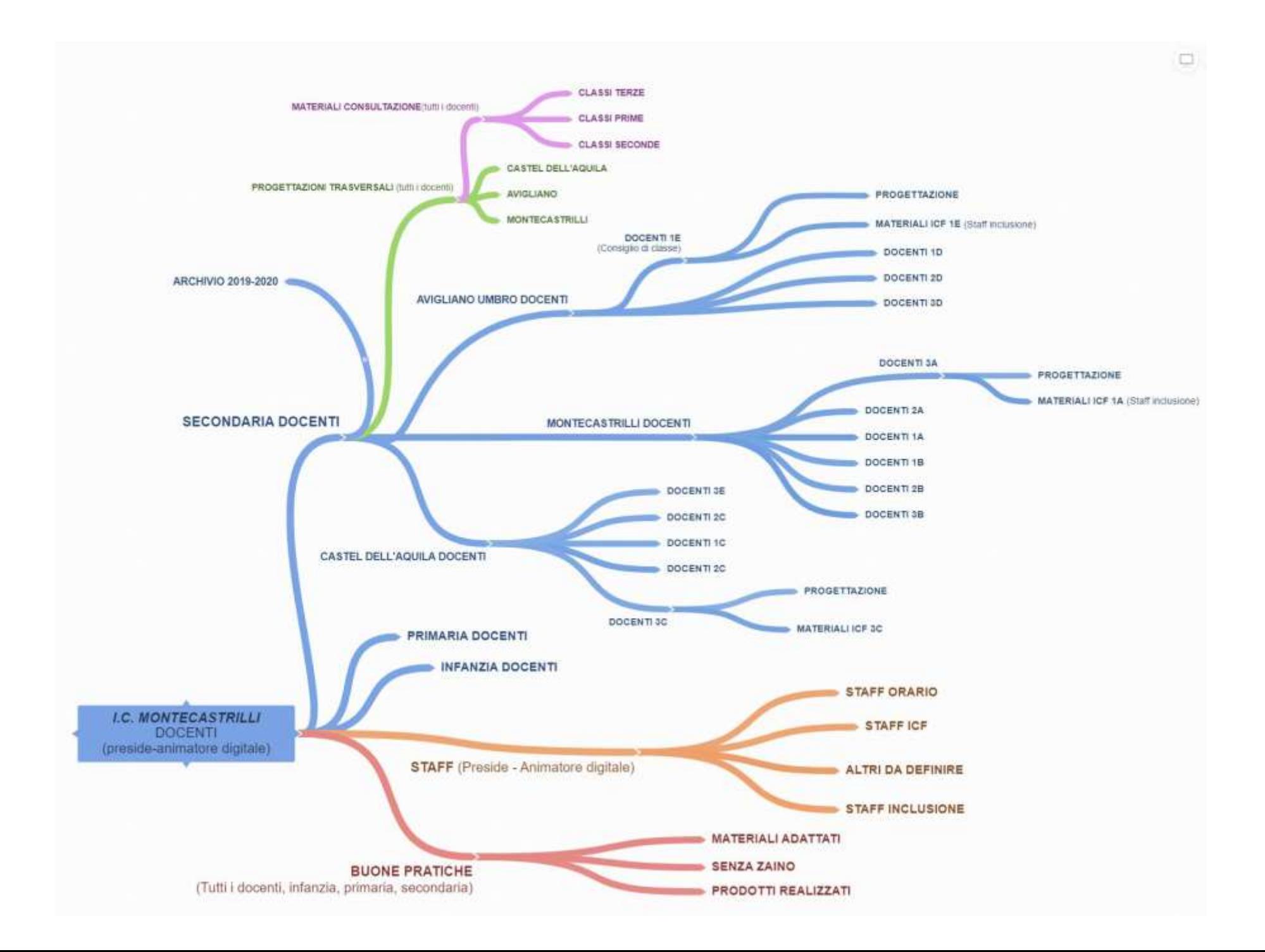